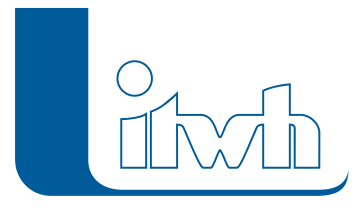

## **Neuer Patch KOSTRA-DWD 2010R 3.2**

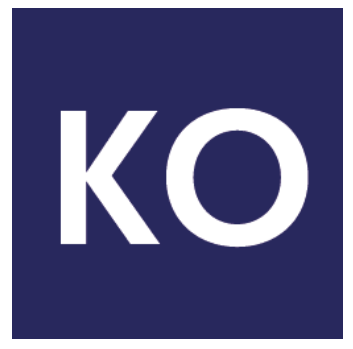

Mit diesem Patch können Sie die Version KOSTRA-DWD 2010R 3.2 aktualisieren. Eine Neulizenzierung ist nicht erforderlich.

Mit der neuen Version 3.2.3 erhält die itwh-Software KOSTRA-DWD 2010R zusätzlich zum bisherigen Berechnungsverfahren das vom DWD beschriebene auf Werteklassen basierende Verfahren zur Ermittlung der Regenspenden für die DIN 1986-100. Diese und weitere Änderungen sind im [Changelog](https://itwh.de/de/changelogs/kostra-dwd-2010r-version-3-2/) beschrieben.

## Patch downloaden:

[KOSTRA-DWD 2010R 3.2.3 für 32-/64-bit-Systeme](https://itwh.de/de/software/software-support/patches/kostra-dwd-2010r-3-2-3/?wpdmdl=3295&ind=1587022986184) (\*.msi-Datei, ca. 110 MB)

Der benötigte Patch wird heruntergeladen.

## Patch installieren:

Zum Installieren des Patches benötigen Sie auf Ihrem Computer Administratorrechte.

1. Beenden Sie gegebenenfalls die Arbeit mit KOSTRA-DWD 2010R. Starten Sie die heruntergeladene \*.msi-Datei. Folgen Sie den Bildschirmanweisungen.Der KOSTRA-DWD 2010R-Patch wird installiert. KOSTRA-DWD 2010R 3.2 beim ersten Start als Administrator ausführen.

[Zur KOSTRA-DWD 2010R Produktseite](http://itwh.de/de/softwareprodukte/desktop/kostra-dwd-2010r/)

Page 1 of 1 • Status: Friday, 26 April 2024 22:06:22